## **Шпаргалка по заполнению документа Поступление в аренду (КОРП)**

Документ **Поступление в аренду** создается в разделе **ОС и НМА – Поступление в аренду.**

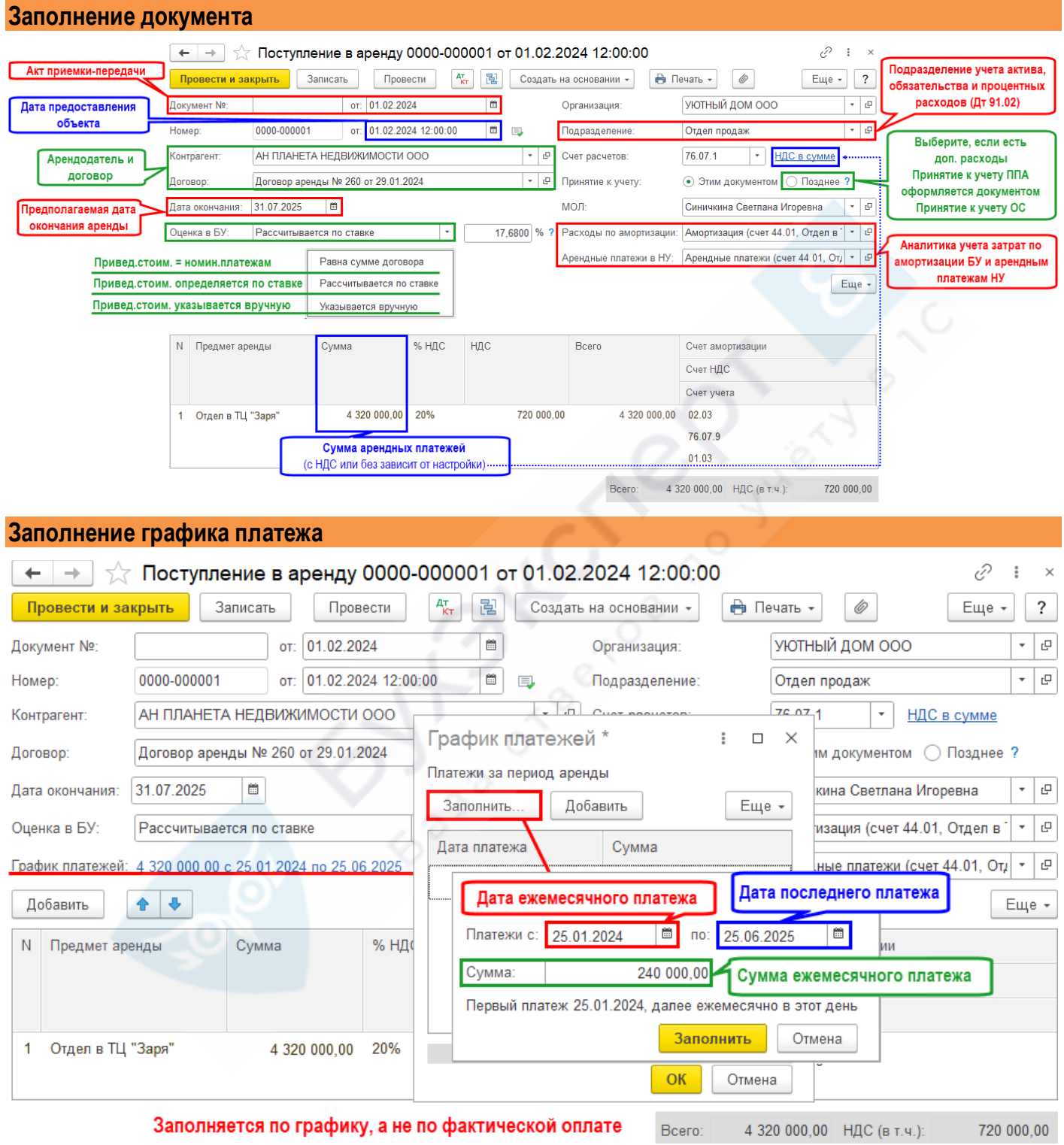

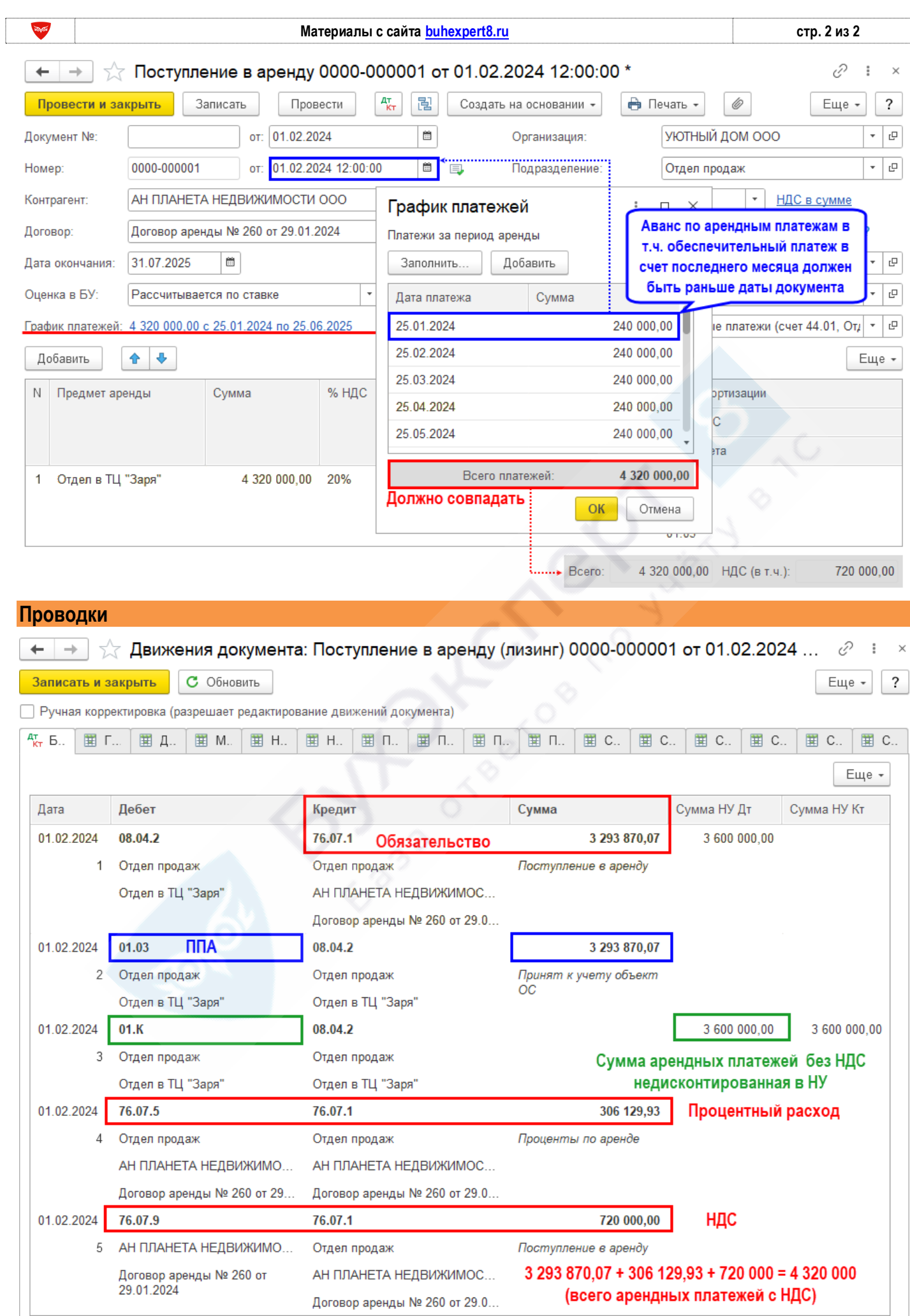